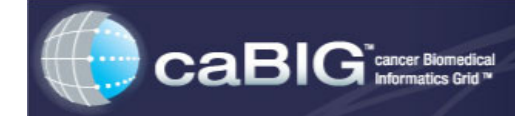

## **Successfully Deploying a Functional caGrid Node: Technical Guidance**

NCICBIIT tested the Life Sciences Distribution (LSD) bundle on the hardware and software listed in Path 1. We tested the bundle with an average of five concurrent users, using each application in the bundle. The selection of hardware and software should be driven by site-specific requirements, including size of data, number of users, and deployment architecture. *Appendix 1* provides additional guidance on sizing.

It is likely that each Center will reuse existing hardware for the initial deployment of a functional grid node. You may also consult with the caGrid Deployment Team, accessible through the Deployment Advisory Center (caBIGconnect@cancer.gov), for further guidance on deployment architectures and configuration. As Centers gather additional requirements, additional hardware resources might be required to better size the production servers.

### **Path 1: Install the LSD Bundle**

#### **Staffing Requirements**

• An experienced tech can install the entire bundle and deploy all services on the Grid within a day. It takes an average of two to three hours to install each application in the LSD bundle.

### **Hardware/Software: As tested by NCICBIIT**

- Hardware (Linux: HP ProLiant DL585, AMD Opteron 852 2.4 [4 processors], 32GB memory, Red Hat Enterprise Linux 4 AS, 400 GB local storage; Windows: HP ProLiant DL585, AMD Opteron 852 2.4 [4 processors], 16GB memory, Windows 2003 Enterprise Edition Service Pack 2, 400 GB NTFS local storage)
- Software Software and Installation documents are available on the caGrid Knowledge Center Web site at:

https://cabig-kc.nci.nih.gov/CaGrid/KC/index.php/Deploying\_caGrid\_Track.

LSD infrastructure software:

- o Java 2 Platform Standard Edition 5.0 Update 10 (J2SE 5.0), Apache Ant, 1.7.0
- o Database (Oracle, MySQL)
- o Application server (JBoss installed automatically with each LSD application, Tomcat for MIRC)
- Installed applications caArray (gene array data management repository), caGWAS (genome wide association repository), caTissue (biospecimen repository), NCIA (imaging tool), CTODS (clinical trials data repository)
- Ports/Security
	- o Externally accessible DNS (Internet access to your grid services)
	- o 5 Ports incoming to reach services, and access to two outside URLs from the firewall. See install guide and *Appendix 2* for details.

#### **Support available from caBIG™**

- Documentation: Installation guide, End user documentation
- caGrid Deployment Team
- Webinars offered through the Deployment Advisory Center and available on caBIG<sup>TM</sup> Web site

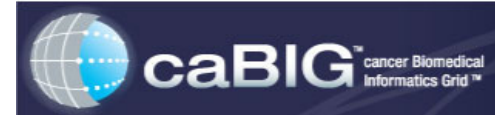

#### **Caution:**

 Ports: Opening firewall ports usually requires significant lead time (depending on IT security policies), please initiate requests to open firewall ports early in the deployment cycle.

### **Path 2: Install Any caBIG™ Application**

### **Staffing Requirements**

• Technical staff required for install. It takes an average of two to three hours to install an application.

### **Hardware/Software Guidance**

• Hardware/ Software/ Installed applications – The LSD install guide (available on the caGrid Knowledge Center Web site at

https://cabig-kc.nci.nih.gov/CaGrid/KC/index.php/Deploying\_caGrid\_Track) has links and instructions for installing each application in the LSD bundle. You can choose to install one or more applications from the LSD bundle. You will have to install the infrastructure software (Java, Ant, Database) irrespective of the application(s) you choose to install. For applications not in the LSD bundle, please refer to each application's install guide for specific guidance or contact the caGrid Deployment Team for additional guidance. Please refer to *Appendix 1* for guidance on hardware.

• Ports/Security – One per application deployed, and access to one outside URL from the firewall.

### **Support available from caBIG™**

- Documentation: Installation guide, End user documentation
- caGrid Deployment Team
- caBIG™ Knowledge Centers
- caBIG™ Support Service Providers

### **Path 3: Adapt One of Your Existing Applications**

#### **Staffing Requirements**

- Very technical staff. Time required will depend on the complexity of the system.
- Adaptation typically requires software modifications and, therefore, will require a full development cycle, including requirements, design and model development, caBIG™ compatibility review, development, and testing.

#### **Hardware/Software Guidance**

• Hardware/ Software/ Installed applications/ Ports/ Security – Determined by application requirements and the adaptation process

### **Support available from caBIG™**

- caGrid User Lists
- caGrid Deployment Team
- caBIG<sup>TM</sup> Workspaces (Architecture and Vocabulary & Common Data Elements)
- caBIG™ Knowledge Centers
- caBIG™ Support Service Providers
- caBIG<sup>™</sup> program staff will work with you individually to support adaptation of your chosen application

### **NOTES**

- 1. For some guidance on sizing computing resources for your site, see *Appendix 1* below.
- 2. For the list of ports and examples of configurations see *Appendix 2* below.

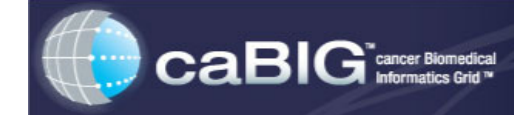

## **Appendix 1: Guidelines for Sizing Hardware**

caBIG™ applications are n-tier applications and can be configured on multiple servers to take advantage of a scalable architecture.

A typical installation has two servers:

- An application server
- A database server

An existing database can be used for most applications, and a new database install is not required. The application server must have access to the Internet with the required ports open for incoming and outgoing traffic.

The LSD bundle is architected as a set of independent applications with the capability to share a single database and single User Provisioning Tool (UPT). Each application runs in its own container (application server). caArray and caTissue use a different container for the grid services. The shared UPT runs in a separate container.

Microarray and Imaging data are usually large data sets (possibly Gigabytes) and require more memory. In 32-bit machine, the addressable memory is 2 GB for a container. Therefore, applications are deployed in different containers to avoid memory contention.

The following table shows the default memory allocation for applications in the LSD bundle:

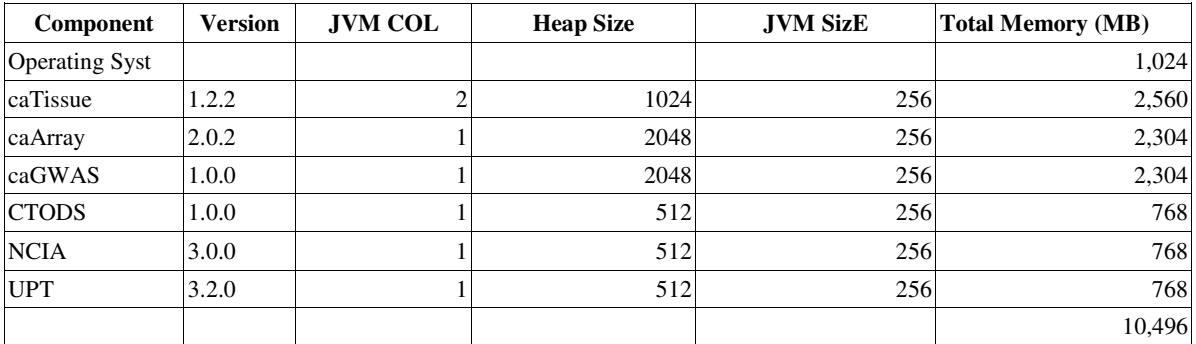

**Caution**: If the database resides on the same machine, additional memory needs to be allocated for the database.

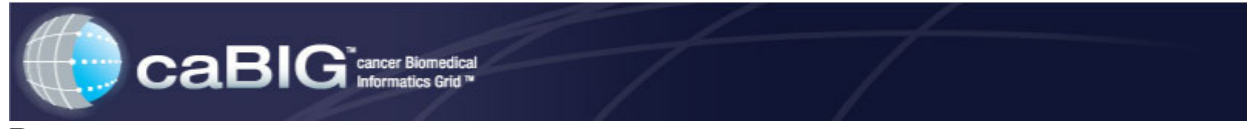

### **Processors:**

The required processing power is largely determined by the number of users and size of data set. For low usage and activity, a single processor machine might be sufficient. For an active user population manipulating large data sets, multiple processors or machines may be required. However, upgrades can be done after an initial installation and functional grid node is established, at the Center's discretion.

Based on the preceding information, the IT support staff should be able to select a reasonable machine to support the Center's initial deployment needs.

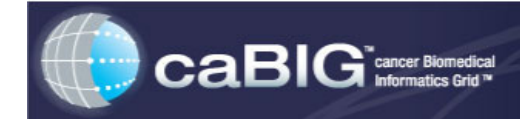

# **Appendix 2: caGrid and caBIG™ Tools Deployment Preparation**

### **Requirements for Internet Access**

### **Introduction**

When a research institution adopts caBIG™ tools such as the LSD bundle or one of its components for participation in the national caBIG<sup>TM</sup> research grid, the grid services must be accessible to systems from other institutions on the grid. To be available on the national grid, the service must be reachable from outside the firewall that typically protects the institution's internal network and users. This external access is achieved by configuring the security on the computer and network hosting the caBIG™ local grid node or application in such a way that one or more ports are open and the remainder of the network is not vulnerable to external accesses.

Opening a port for external access typically requires an Institution Security Officer review and justification documentation, followed by modifications to the firewall rules to open the ports. This process may take time and until completed, the grid service will not be available on the national grid.

This paper is intended to facilitate communication between the caBIG™ Deployment Lead and the Security Officer to prepare for the installation of the caBIG™ grid node and tools. Complete installation requirements and installation support is available through caBIG<sup>™</sup> documentation, Knowledge Centers and the caGrid Deployment Team.

### **Scope**

This document provides information for the manager of Network Security with firewall rule changes for a caBIG<sup>TM</sup> application installation at the research institution deploying the tool. The default configurations and default ports required for the installation are listed. The specific port numbers are configurable items, as indicated, at the time of installation. There are many configurations possible, based on the requirements of the institution. The security officer and network managers may chose a specific configuration. This paper lists the ports needed for access, based on sample topologies.

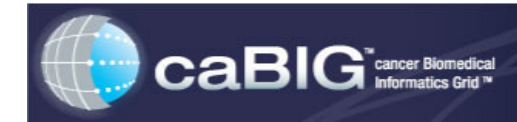

### **Description**

This section provides an overview of typical deployments of an application. The diagrams are provided as illustrations for the firewall rule changes regarding the ports and DNS names that need to be made. For most grid services, at least 2 ports need to be opened: 1) The port for external users to access the local grid service; and 2) the outgoing port for Internet access for the local service to update national caBIG™ grid Index.

The caBIG™ applications are built as N-tier applications and can be physically deployed in multiple tiers/machines. A grid service may access a database directly or may use the application logic to perform the service. A grid service may not have a companion application. In the following diagrams, only one example of a configuration is given of a grid service accessing the database directly. The specific configuration depends on each application and grid service, and the exact configurations will be documented in the installation guides of each tool.

### *Single Firewall*

In this configuration, all services are behind the single firewall. Only the mandatory ports need to be configured.

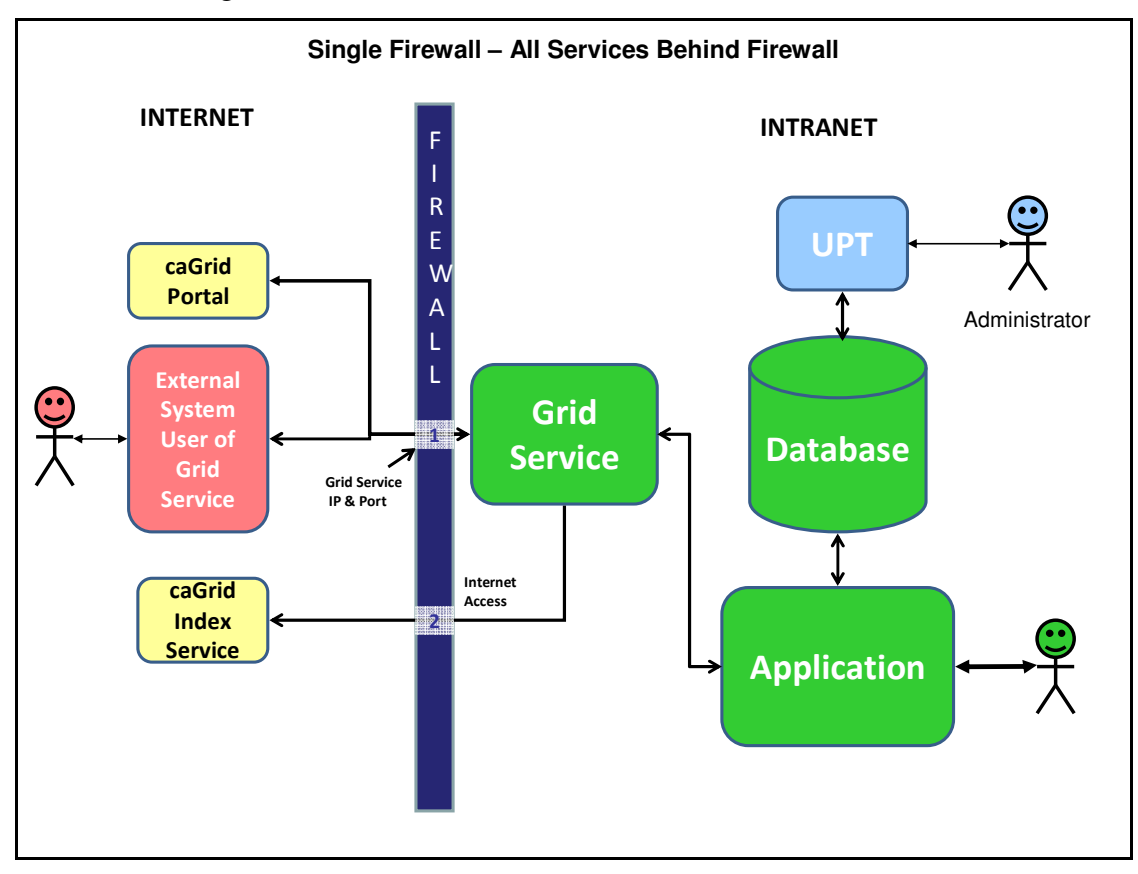

![](_page_6_Picture_0.jpeg)

The following configuration shows a grid service accessing the database directly.

![](_page_6_Figure_2.jpeg)

![](_page_7_Picture_0.jpeg)

## *Dual Firewall*

The use of two firewalls creates a "DMZ" and further restricts access to the institution's internal systems. Typically the database is behind the second firewall and the grid service/ application will need access to the database port based on the two scenarios shown below:

![](_page_7_Figure_3.jpeg)

Note: If the grid service accesses the database directly, then the database port also would need to be opened in this configuration. In this configuration, only internal users can access the application, while external users can access the grid service.

![](_page_8_Picture_0.jpeg)

## *Dual Firewall with External Access to the Application*

When an application is shared with users outside the institution, then the application port also needs to be made available through the firewall. If the application server is placed in the DMZ, then internal users need access either via general Internet access or via firewall rules for internal users.

![](_page_8_Figure_3.jpeg)

In this configuration, the database port needs to be opened. Both internal and external users can access the application.

![](_page_8_Picture_207.jpeg)

### **Summary of access ports represented in the diagrams**

![](_page_9_Picture_0.jpeg)

### **The User Provisioning Tool (UPT)**

caArray and other caBIG™ tools use the User Provisioning Tool (UPT) to manage user accounts and access authorizations. This tool is an application that may be placed inside or outside the perimeter firewall. If the tool is installed on a server inside the firewall, only administrators located inside the firewall (or using a VPN access through the firewall) may use the UPT. In a collaborative situation where some administrators may be located outside the firewall (for example in another institution), then the UPT tool may be made accessible by opening the following optional port: http://<IP\_or\_DNS>:**46210**/upt

![](_page_10_Picture_0.jpeg)

## **List of Ports for caBIG™ Grid Nodes and Selected Tools**

The following table summarizes services and ports for selected caBIG™ applications.

**NOTE**: The local grid services need to access the caGrid Index service as an outgoing request. Multiple grid services, one from each application, access the same Index service. The firewall needs to be configured to allow this outgoing request. See URLs below.

![](_page_10_Picture_359.jpeg)

![](_page_11_Picture_374.jpeg)

![](_page_12_Picture_422.jpeg)

![](_page_13_Picture_130.jpeg)